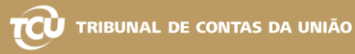

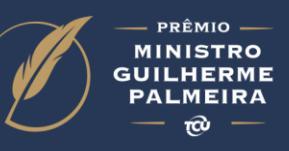

## Perguntas frequentes:

1. Após fazer a inscrição, erroneamente cliquei no botão de cancelamento. Como reativála?

RESPOSTA: Solicite a reativação de sua inscrição pelo e-mail: isc\_secretaria@tcu.gov.br

2. Apenas um dos componentes do grupo de autores é servidor de um Tribunal de Contas do Brasil. Posso participar da categoria "Tribunais de Contas"?

RESPOSTA: Sim.

3. Encontrei informação na imprensa diferente do que consta no Edital do prêmio.

RESPOSTA: A regra que vale é sempre a do Edital regedor do processo seletivo.